**()** pcsnet

# MWS3-6 - MOC 20745 - IMPLEMENTING A SOFTWARE-DEFINED DATACENTER

Categoria: Windows Server 2016

## INFORMAZIONI SUL CORSO

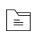

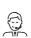

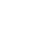

Durata: 5 Giorni

Categoria: Windows Server 2016

Qualifica Istruttore: Microsoft Certified Trainer Dedicato a: Professionista IT

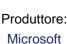

OBIETTIVI

After completing this course, students will be able to:

-Explain the different virtualization options.

-Install and manage Hyper-V on Windows Server 2016.

-Install and configure System Center 2016 Virtual Machine Manager.

-Manage storage fabric and fabric updates.

-Configure and manage the Virtual Machine Manager library and library objects.

-Manage the networking fabric.

-Create and manage virtual machines by using Virtual Machine Manager.

-Manage clouds in Virtual Machine Manager.

-Manage services in Virtual Machine Manager.

-Monitor a virtualization infrastructure by using System Center Operations Manager.

-Implement and manage Hyper-V Replica and Azure Site Recovery.

-Protect virtualization infrastructure by using Data Protection Manager.

# PREREQUISITI

Students who attend this training should already have the following technical knowledge:

-An understanding of TCP/IP and networking concepts

-An understanding of different storage technologies and concepts

-Familiarity with different types of virtualizations

-Familiarity with Windows Server and Windows Server administration

-An understanding of Windows PowerShell

Students who attend this training can meet the prerequisites by attending the following courses, or obtaining equivalent knowledge and skills:

-20740 - Storage & Compute with Windows Server 2016

-20741 - Networking with Windows Server 2016

# CONTENUTI

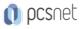

-Overview of Microsoft Virtualization

- -Introduction to the software-defined datacenter
- -Extending virtualization to the cloud

#### Lab: Evaluating virtualization options

-Selecting the appropriate virtualization method

-Creating Azure virtual machines

#### Module 2: Overview of Hyper-V virtualization

- -Installing and configuring the Hyper-V role
- -Creating and managing virtual hard disks and virtual machines
- -Creating and using Hyper-V virtual switches
- -Implementing failover clustering with Hyper-V

#### Lab: Creating and managing virtual hard disks and virtual machines

- -Installing and configuring the Hyper-V server role
- -Creating a Nano Server virtual machine
- -Configuring virtual machines and virtual hard disks

#### Lab: Implementing failover clustering with Hyper-V

- -Creating a Hyper-V failover cluster
- -Managing a Hyper-V failover cluster

#### Module 3: Installing and configuring System Center 2016 Virtual Machine Manager

- -Overview of System Center 2016 VMM
- -Installing System Center 2016 VMM
- -Adding hosts and managing host groups

#### Lab: Installing and configuring System Center 2016

- -Installing and configuring System Center 2016
- -Managing hosts and host groups
- -Managing an Azure subscription by using VMM

#### Module 4: Managing storage fabric and fabric updates

- -Overview of server virtualization storage technologies
- -Managing storage fabric
- -Managing fabric updates

#### Lab: Managing storage fabric and fabric updates

- -Implementing a storage infrastructure
- -Creating a file server cluster and a storage QoS policy
- -Managing fabric updates

#### Module 5: Configuring and managing the Virtual Machine Manager library and library objects

- -Overview of the VMM library
- -Preparing Windows for deployment in VMM
- -Working with profiles
- -Working with virtual machine templates

#### Lab: Configuring and managing VMM library and library objects

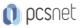

- -Configuring and managing a VMM library
- -Creating a Windows image for the VMM library
- -Creating and managing profiles and templates

#### Module 6: Managing the networking fabric

- -Networking concepts in VMM
- -Managing Software-Defined Networking
- -Understanding network function virtualization

#### Lab: Creating and configuring the networking fabric

- -Associating virtual network adapters of Hyper-V hosts
- -Deploying Network Controller

#### Lab: Configuring and testing Hyper-V Network Virtualization

- -Configuring Hyper-V Network Virtualization
- -Provisioning and testing tenant virtual machine networks

#### Module 7: Creating and managing virtual machines by using Virtual Machine Manager

- -Virtual machine management tasks
- -Creating, cloning, and converting virtual machines

#### Lab: Creating and managing virtual machines by using System Center 2016 VMM

- -Creating a virtual machine and modifying its properties
- -Creating and managing checkpoints
- -Cloning and migrating a virtual machine

#### Module 8: Managing clouds in System Center 2016 Virtual Machine Manager

- -Introduction to clouds
- -Creating and managing a cloud
- -Creating user roles in VMM

#### Lab: Managing clouds in System Center 2016 VMM

- -Creating a private cloud
- -Creating user roles

#### Module 9: Managing services in Virtual Machine Manager

- -Overview of services in VMM
- -Creating and managing services in VMM

#### Lab: Managing services in VMM

- -Creating a service template
- -Deploying a service and updating service template
- -Scaling out service and updating the service

#### Module 10: Monitoring a virtualization infrastructure by using System Center Operations Manager

- -Operations Manager architecture and security
- -Using Operations Manager for monitoring and reporting
- -Integrating Operations Manager with VMM and DPM

#### Lab: Monitoring a virtualization infrastructure by using Operations Manager

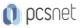

-Implementing the Operations Manager agents -Integrating Operations Manager with VMM

### Module 11: Implementing and managing Hyper-V Replica and Azure Site Recovery

-Implementing and managing Hyper-V Replica

-Implementing and managing Azure Site Recovery

## Lab: Implementing and managing Hyper-V Replica and Azure Site Recovery

-Configuring and Managing Hyper-V Replica

-Configuring and Managing Azure Site Recovery

## Module 12: Protecting a virtualization infrastructure by using Data Protection Manager

-Overview of backup and restore options for virtual machines

-Configuring and managing DPM for virtualization infrastructure protection

## Lab: Protecting virtualization infrastructure by using DPM

- -Configuring a DPM server and installing DPM protection agents
- -Creating and configuring protection groups
- -Recovering VMs and other data
- -Providing online protection with DPM

## INFO

Materiale didattico: Materiale didattico in formato digitale Costo materiale didattico: incluso nel prezzo del corso a Calendario Natura del corso: Operativo (previsti lab su PC)